**Информатика** 

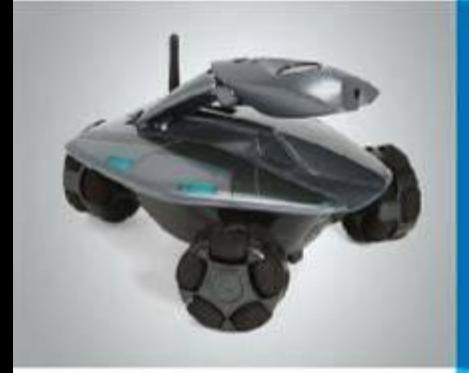

# **Ввод информации в память компьютера**

**Устройства ввода информации Клавиатура**

**Основная позиция пальцев на клавиатуре**

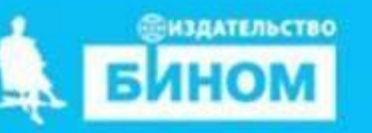

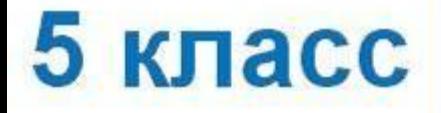

### **Ключевые слова**

**• Клавиатура**

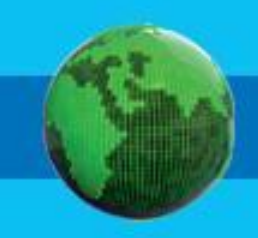

# Устройства ввода **ИНФООРМАЦИИ**<br>1 (№ 25). Отметьте устройства ввода информации в

компьютер.

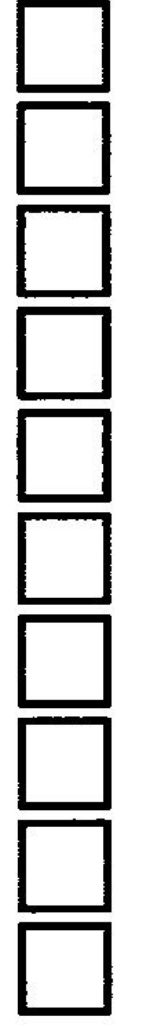

Клавиатура

Жёсткий диск

Наушники

Микрофон

Акустические колонки

Процессор

Монитор

Джойстик

Принтер

Сканер

## **Устройства ввода информации**

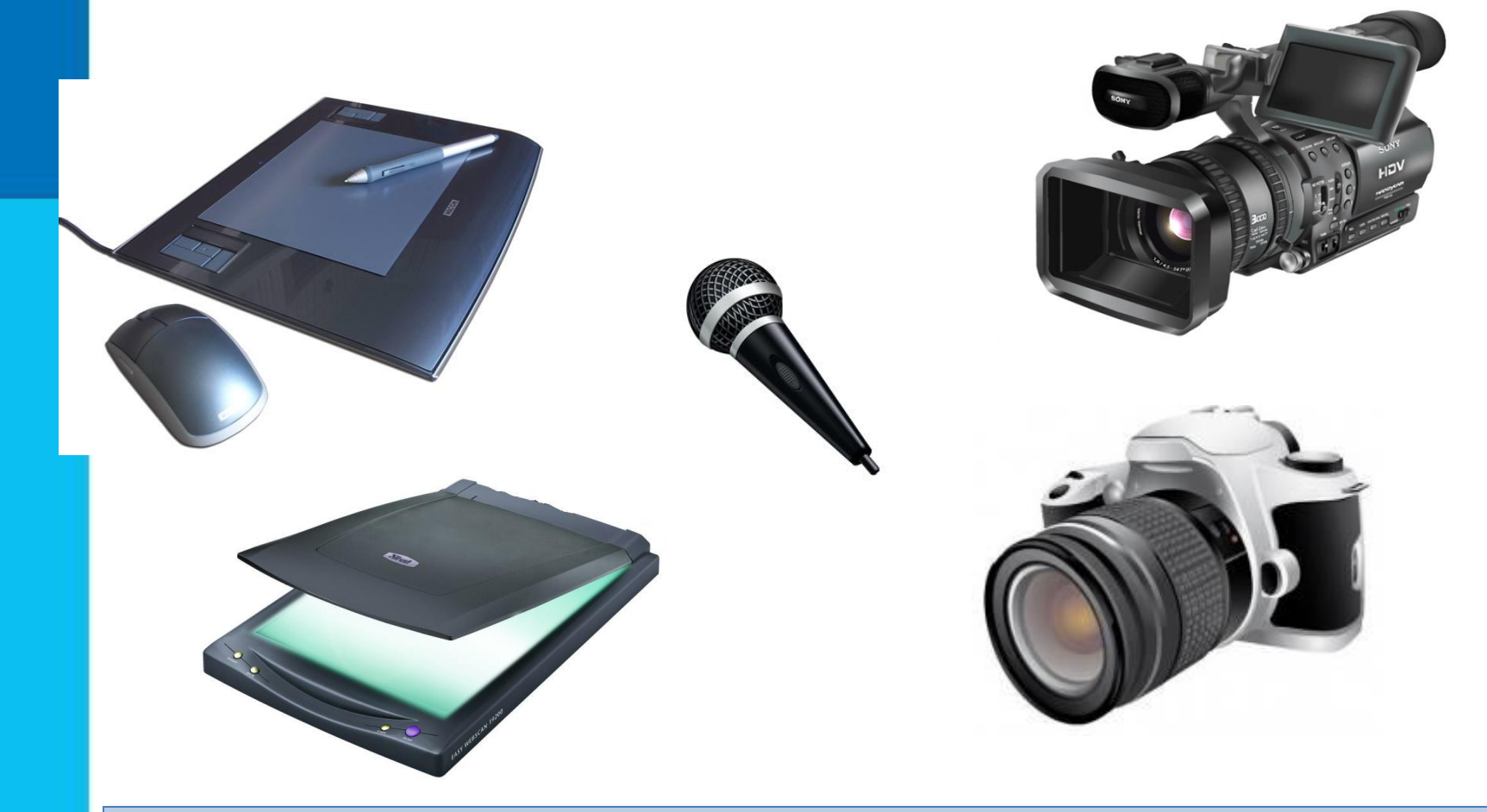

Для ввода в компьютер различной информации используются специальные дополнительные устройства.

### **Ввод графической информации**

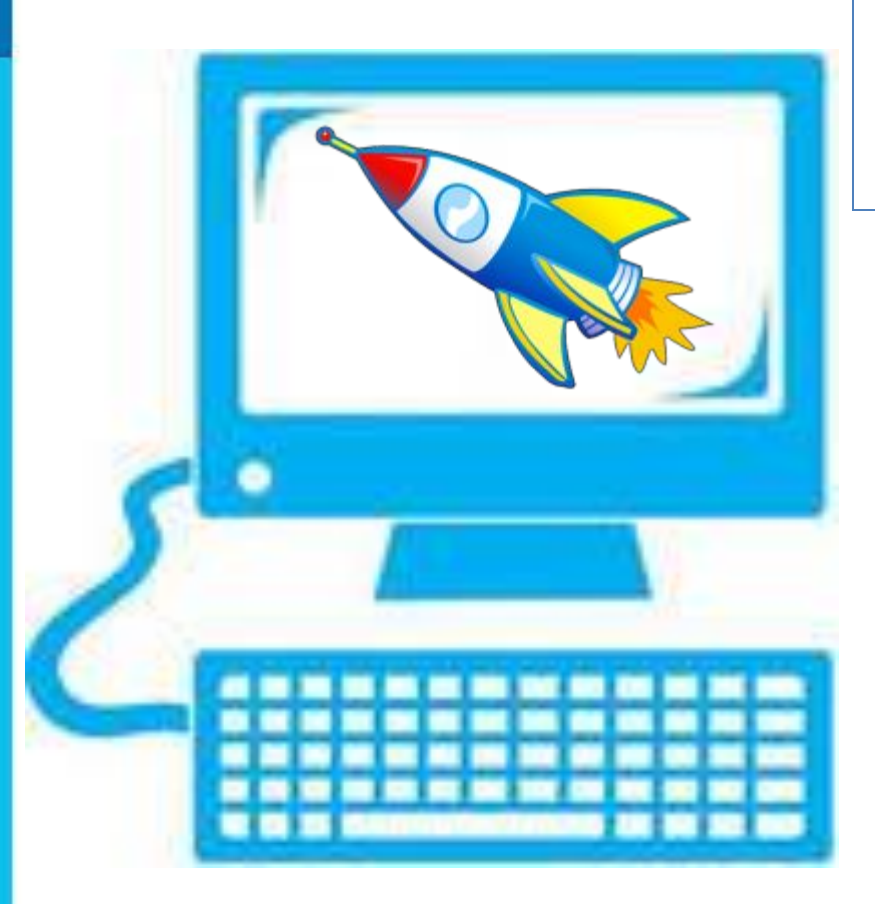

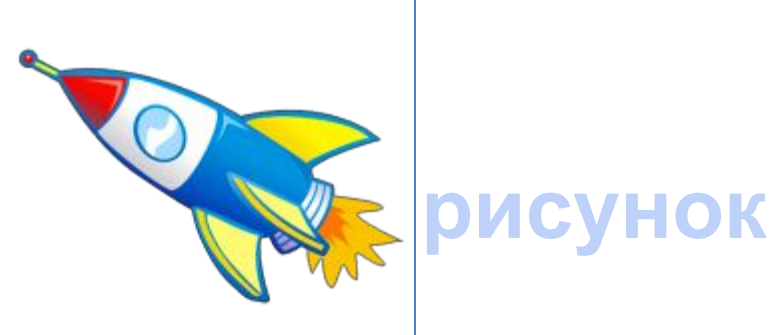

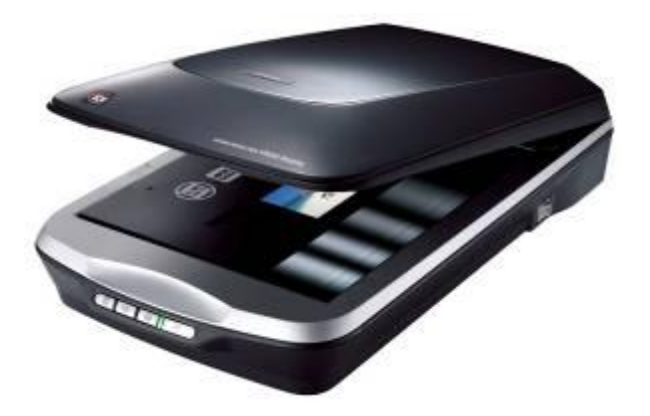

**сканер**

# **Ввод звуковой информации**

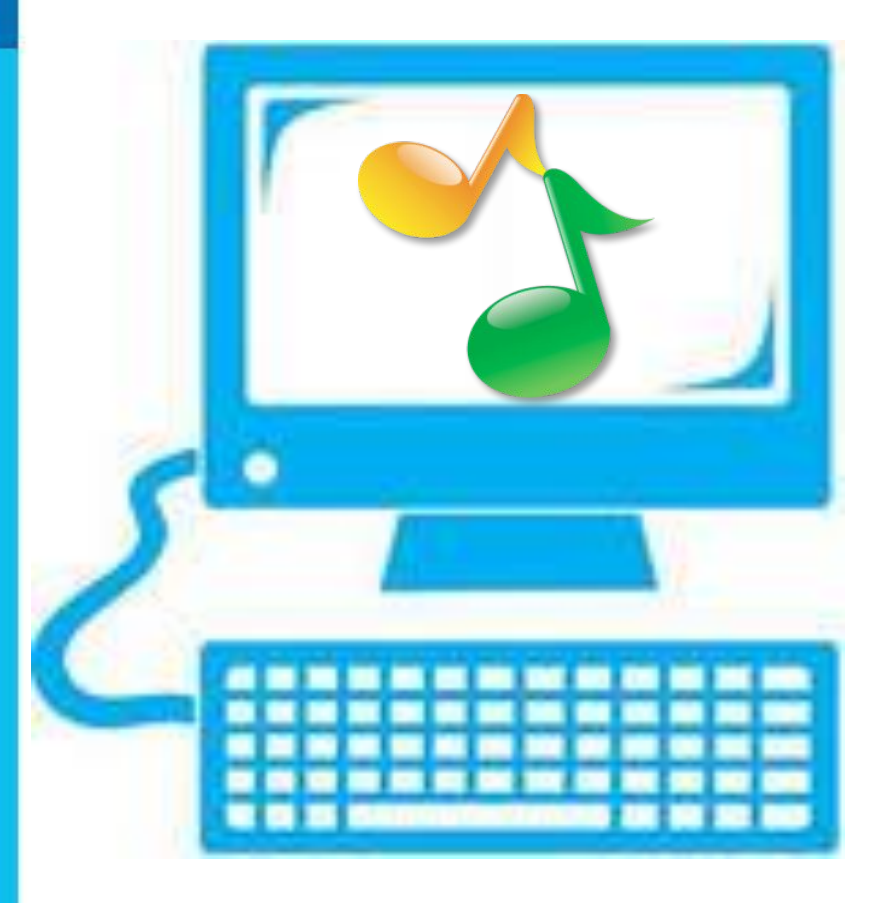

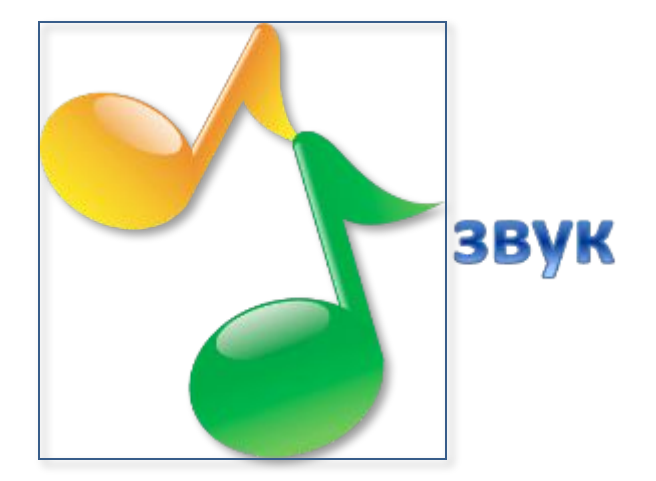

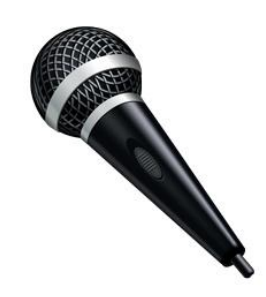

### **микрофон**

# **Ввод текстовой информации**

*Клавиатура* – это электронное устройство. Обращаться с ней нужно бережно и аккуратно.

*Клавиатура* – это электронное устройство. Обращаться с ней нужно бережно и аккуратно.

#### **текст**

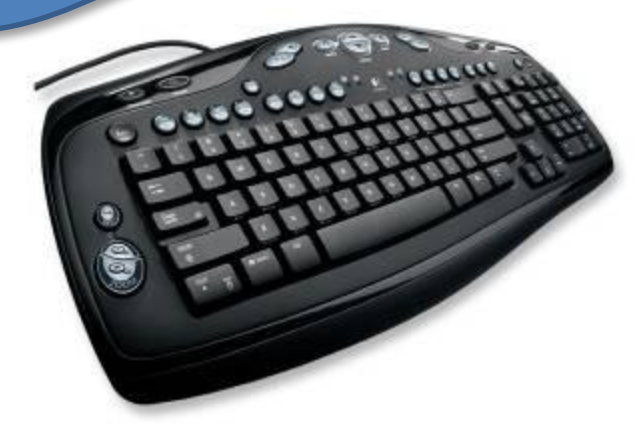

#### **клавиатура**

### **Клавиатура**

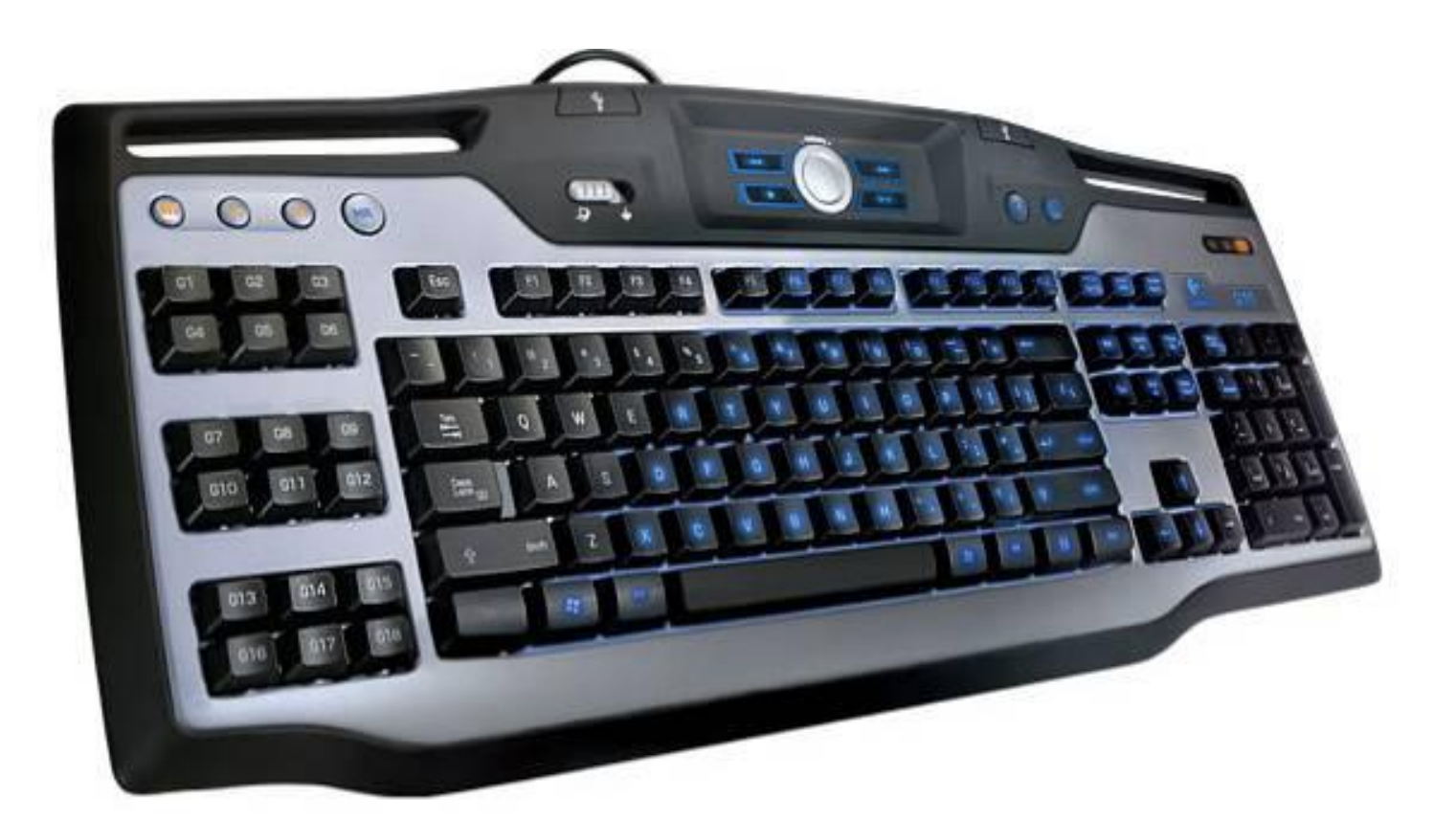

**Клавиатура – важнейшее устройство ввода информации в память компьютера.**

### **Группы клавиш**

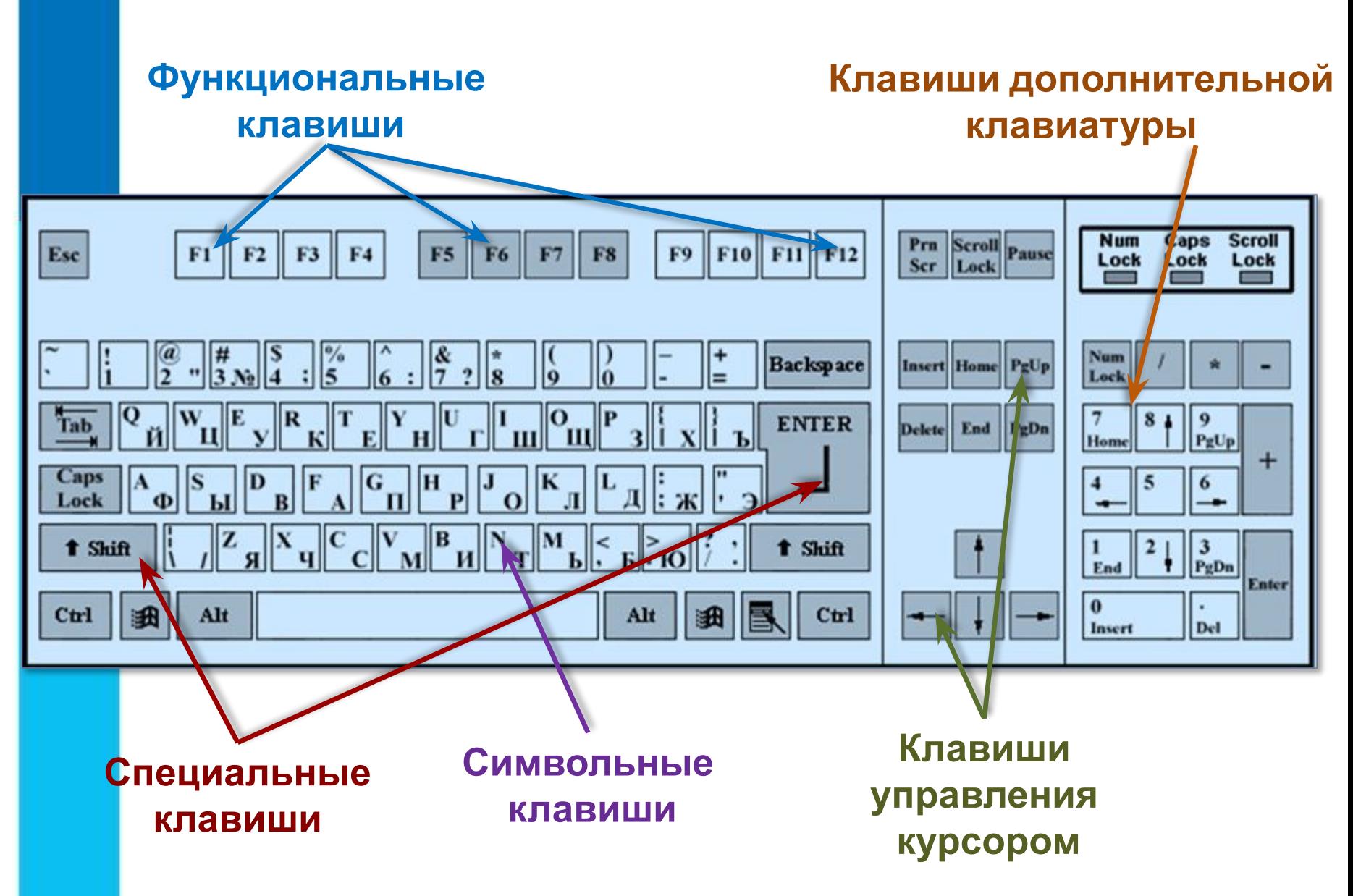

### Давайте повторим

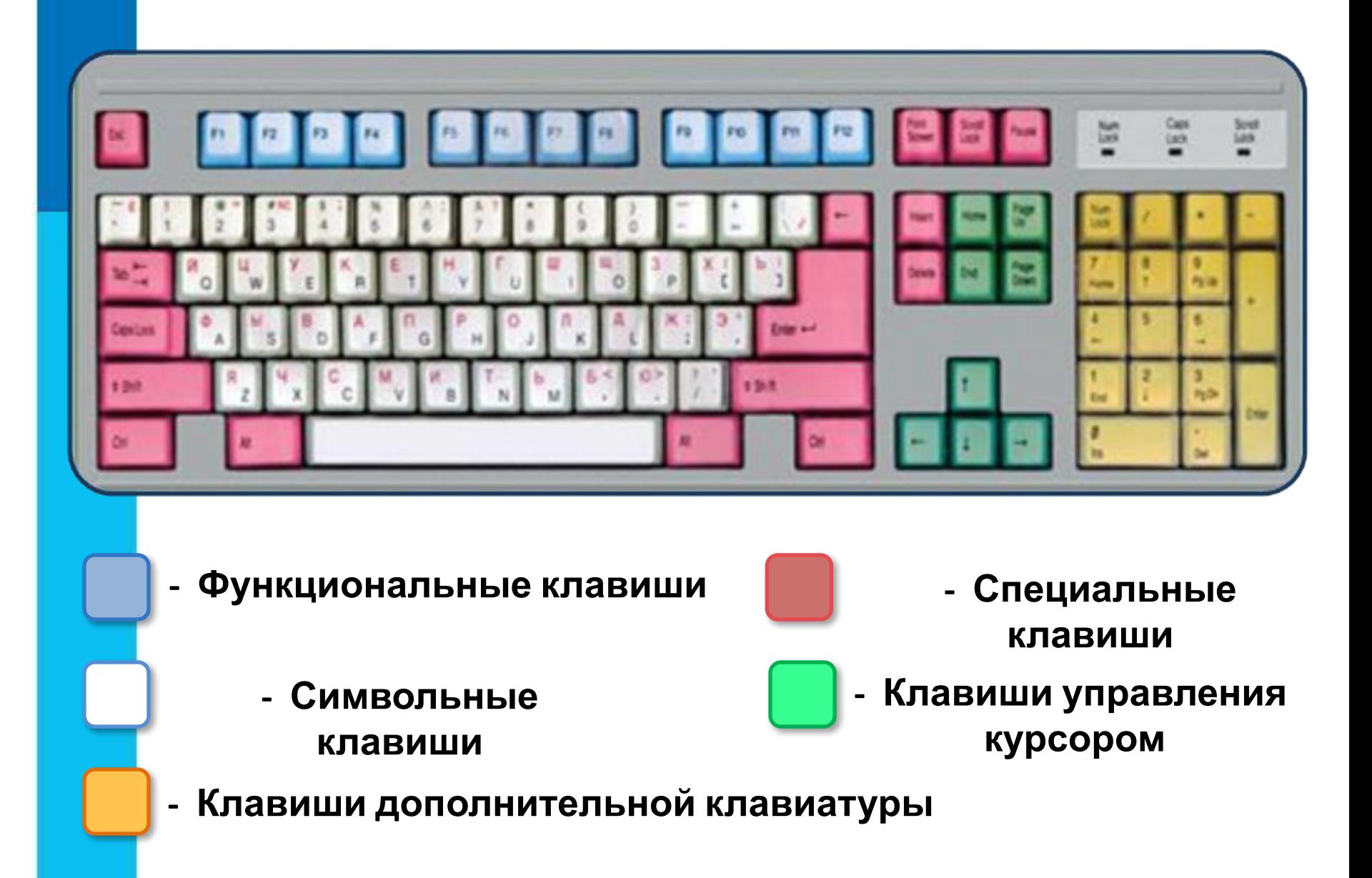

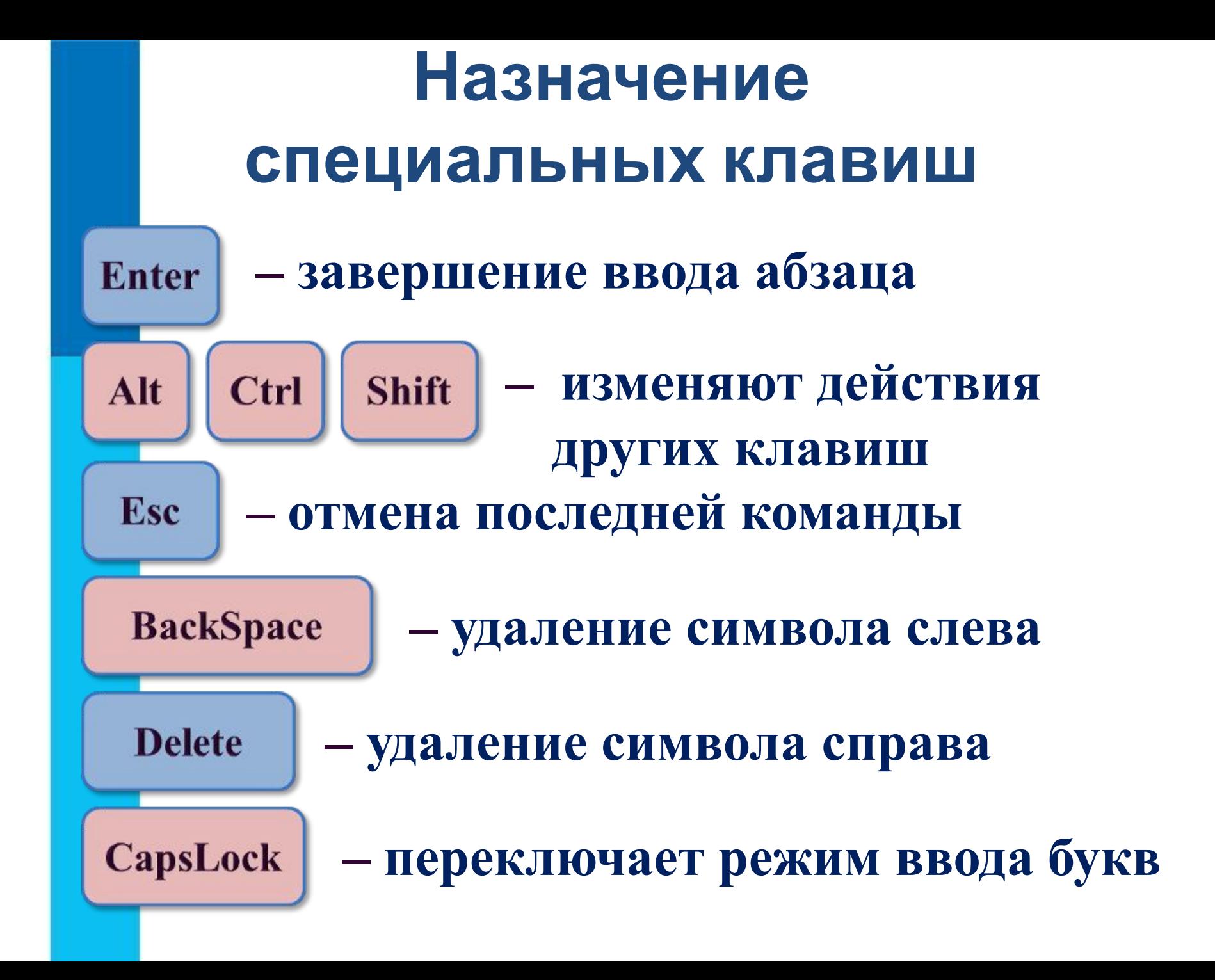

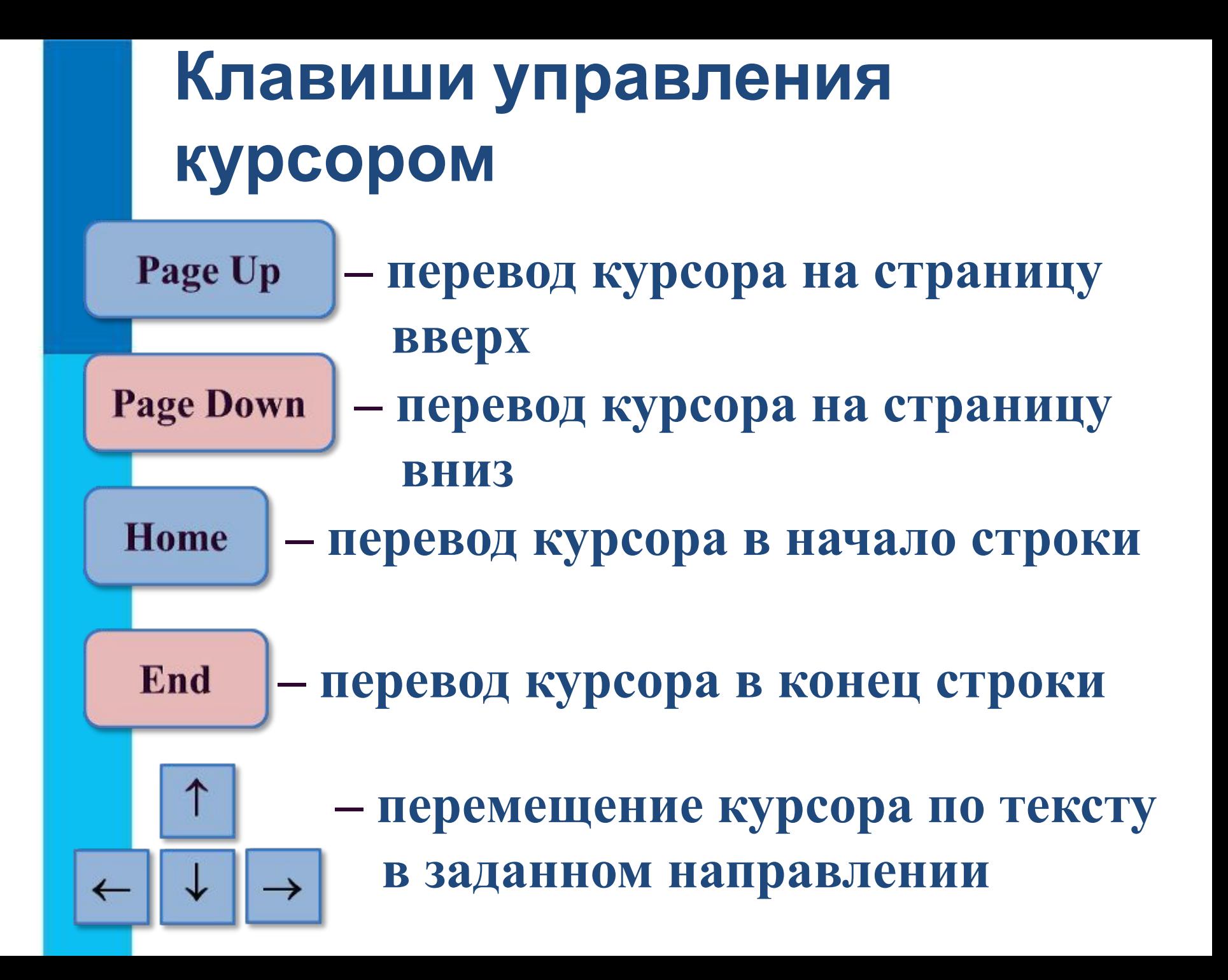

### **Самое главное**

- Современные компьютеры могут обрабатывать числовую информацию, текстовую информацию, графическую информацию, видеоинформацию, звуковую информацию.
- Клавиатура важнейшее устройство ввода информации в память компьютера. Все её клавиши можно условно разделить на следующие группы: функциональные клавиши; символьные (алфавитно-цифровые) клавиши; клавиши управления курсором; специальные клавиши; клавиши дополнительной клавиатуры.
- Клавиатура электронное устройство. Обращаться с ней следует бережно и аккуратно.

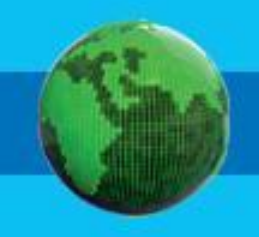

### **Задание**

**2 (№ 28).** К какой группе относиться следующих клавиш? Установите соответствие.

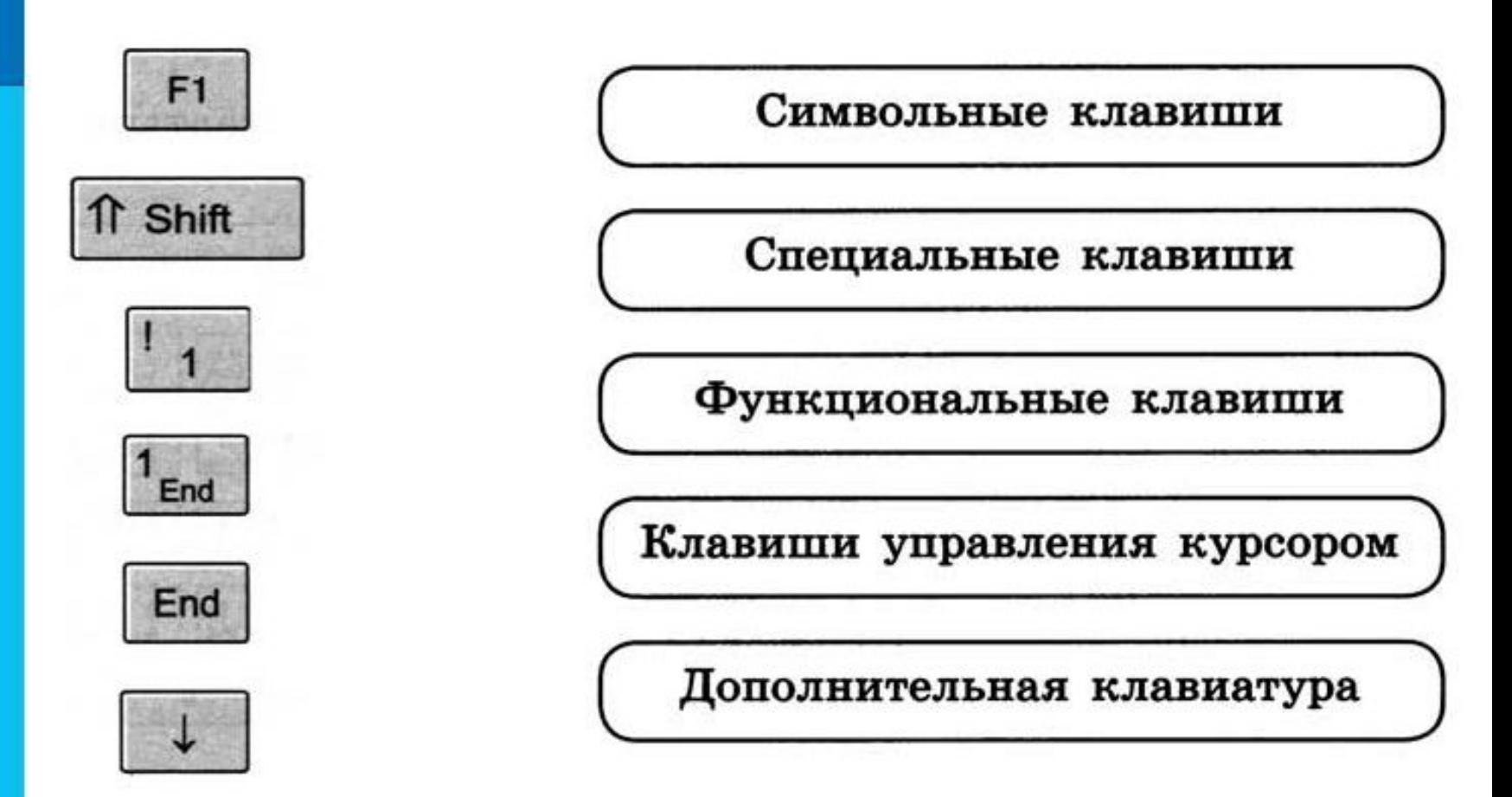

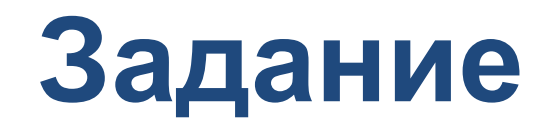

#### **3 (№ 29).** Заполните таблицу.

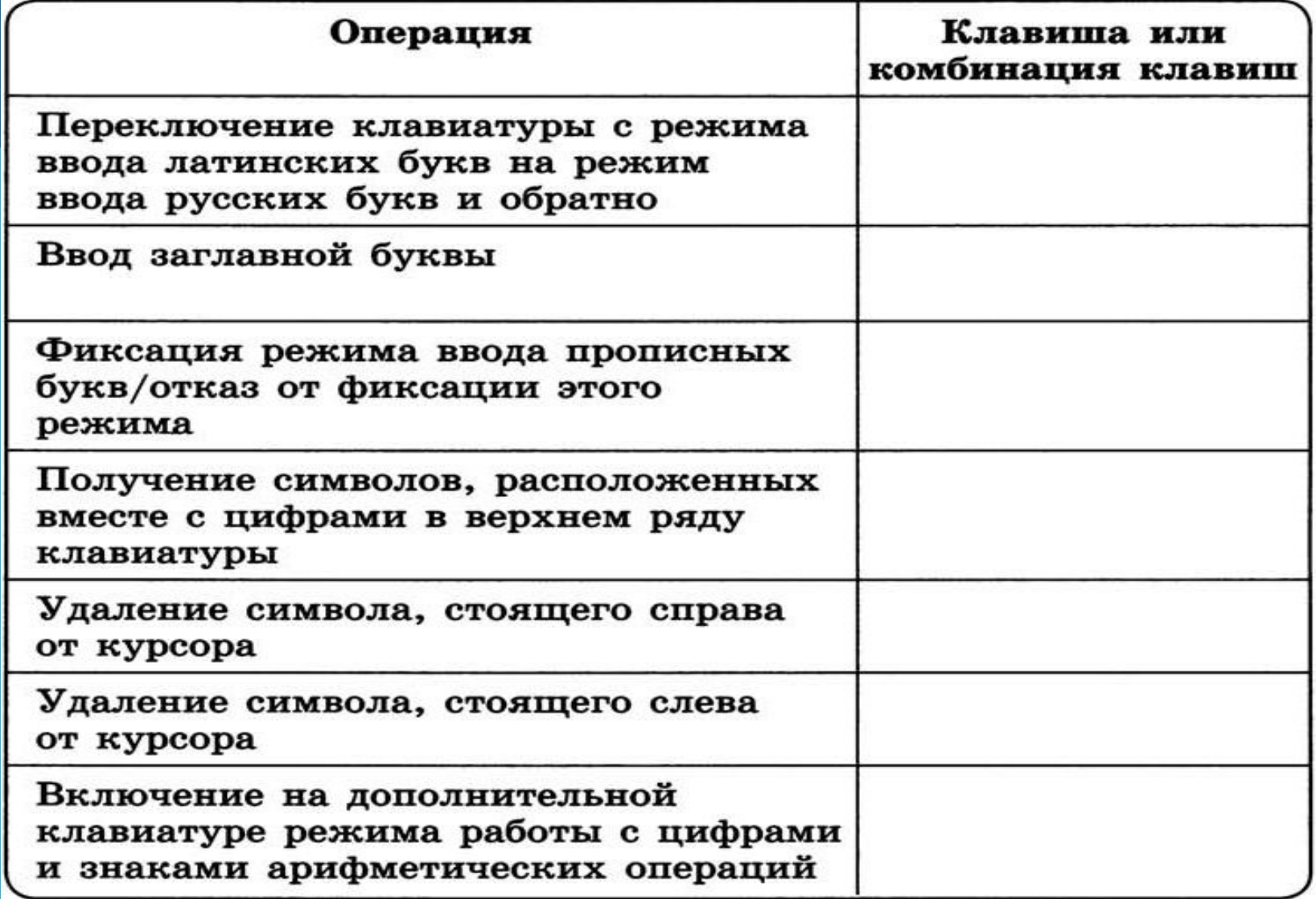

### **Домашнее задание**

§ 3, № 29, 30 (рабочая тетрадь)

### Вопросы и задания

6 (№ 30). Найдите и зачеркните «лишнюю» клавишу в каждой группе.

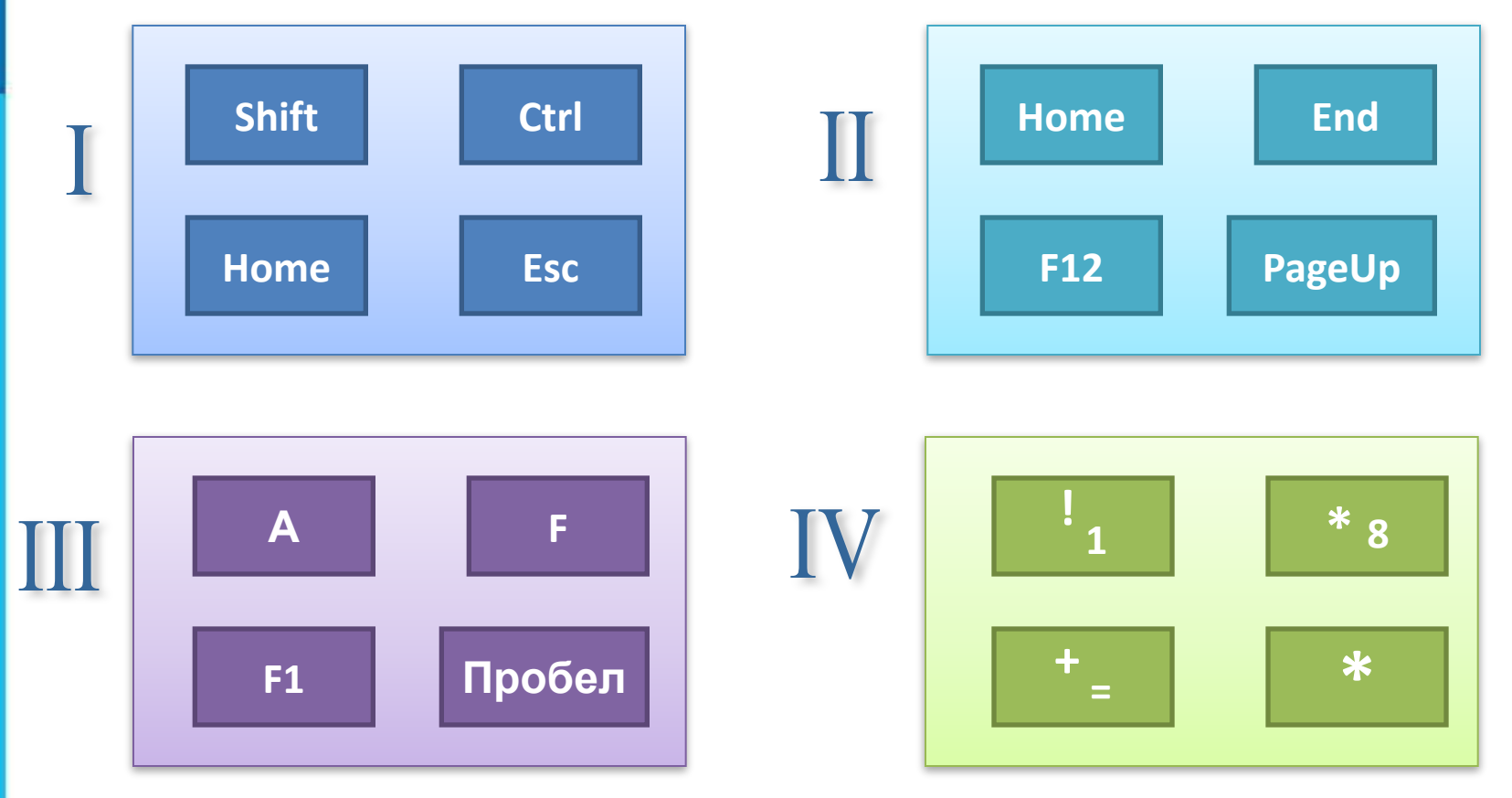